## SAP ABAP table V T5U28 C {Generated Table for View}

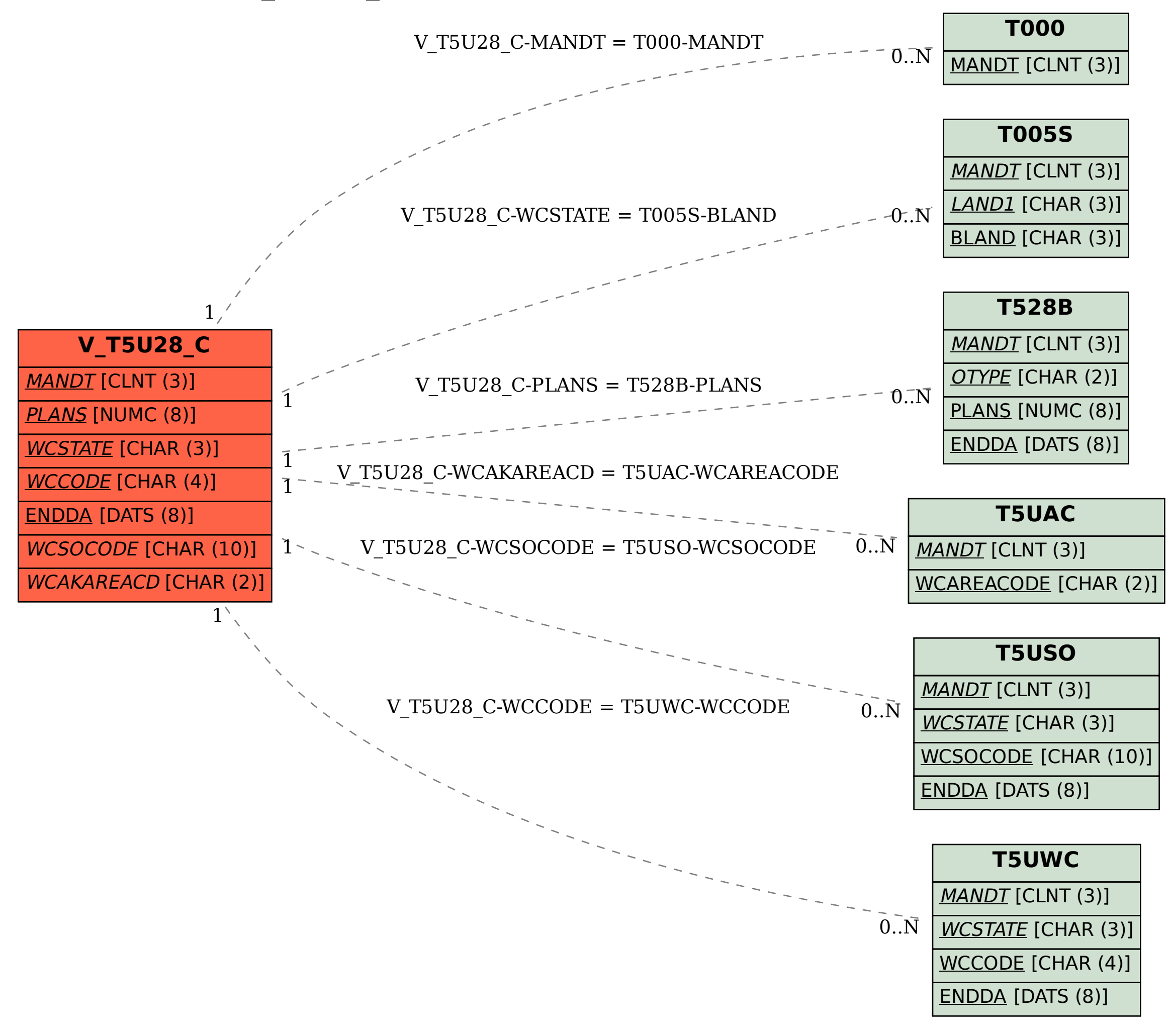